# Redis & ExpressionEngine Development

Geoff Cowan EEConf 2019 Minneapolis, MN, USA

#### Who am I?

Geoff Cowan

Owner/Founder/Tea Maker @Orionesque a Tech consultancy based in the UK.

Mix of project lead roles, down and dirty development and performance assessments.

Been around the #eecms world since v1.6.x-ish

Available for hire :-)

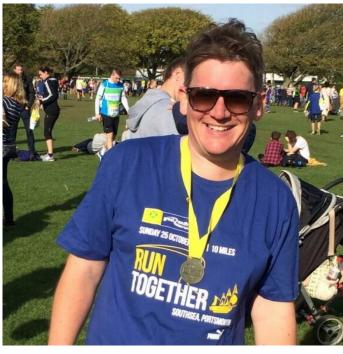

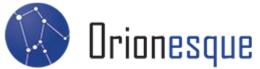

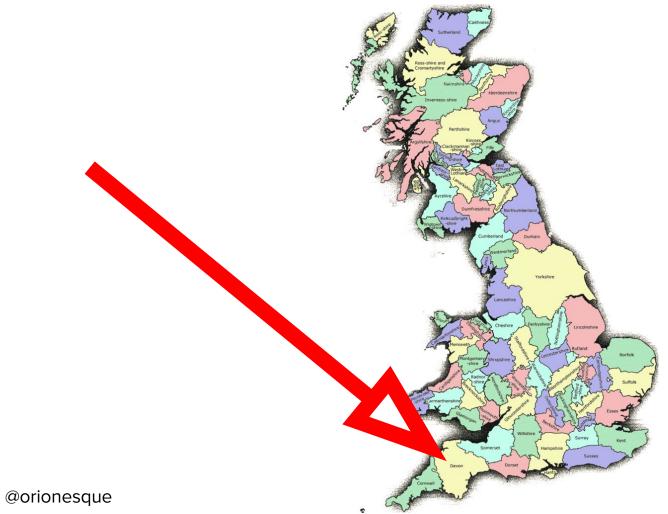

# No Ketchup!

TAX

cab dury

and a second second second second second second second second second second second second second second second

TELEPHON

1 111

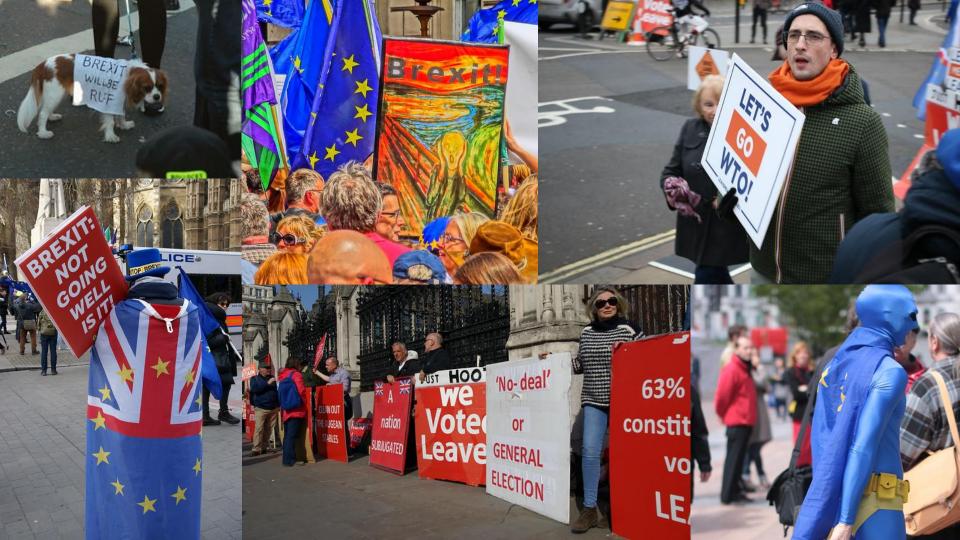

#### Carl Crawley

#### Made By Hippo

#carlshead

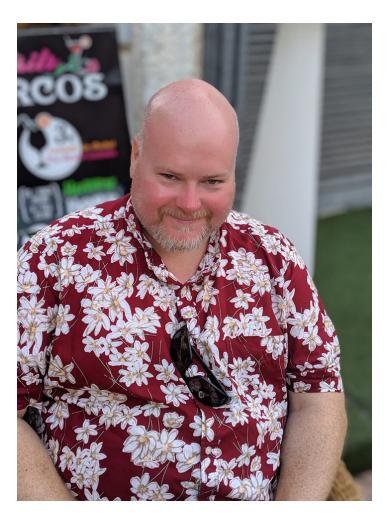

#### What is Redis?

An open source, stable, in memory key-value store which is ideal for building high performance, scalable web applications.

It's one of the family of "NoSQL" alternatives.

It's blazing fast (approx. 70,000 read/writes/sec on a standard 4GB linode box)

Handles Data Partitioning, Replication, Persistence.

All in memory and super efficient - 1 Million small key / value pairs use around 85MB of memory

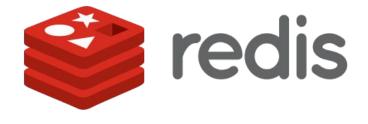

#### **Anyone using Redis?**

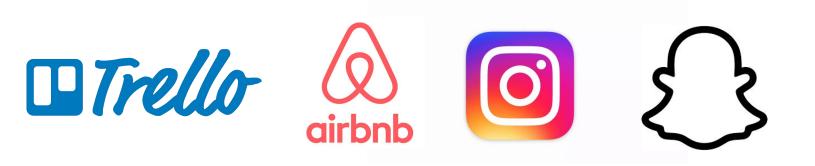

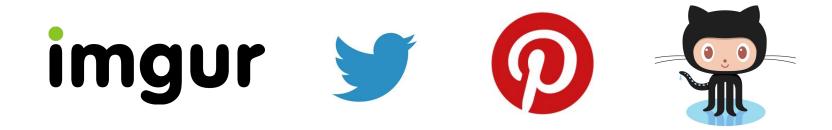

#### What's it for?

Caching

Scoreboards / Leaderboards / Counts

Searching / Filtering

Expiring of Content

Real time Analysis - Stats/Monitoring/etc

Pub/Sub / Message Broker

Queues

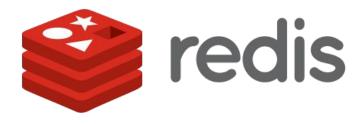

#### **Getting Redis**

Depends on your environment...

For Mac. homebrew "brew install redis-server"

For Windows - It's complicated

For Linux - Generally avoid "apt-get install redis-server" or "yum install redis-server" as they tend to be out of date. Instead search out a newer repo for your distro

# Configuration

Again, dependant on your environment. Generally there is a redis.conf somewhere like "etc/redis/redis.conf"

Update this to customise your install for things like operating Ports, Security, Data Safety etc.

By default redis is only contactable locally ie 127.0.0.1

```
started with the file path as first argument:
 it in the usual form of 1k 5GB 4M and so forth:
 1k \Rightarrow 1000 \text{ bytes}
 1kb ⇒ 1024 bytes
 1m ⇒ 1000000 bytes
1g ⇒ 1000000000 bytes
units are case insensitive so 1GB 1Gb 1gB are all the same.
           Include one or more other config files here. This is useful if you
to customize a few per-server settings. Include files can include
t other files, so use this wisely.
 from admin or Redis Sentinel. Since Redis always uses the last processed
line as value of a configuration directive, you'd better put includes
```

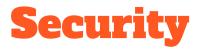

By default only listens to localhost.

You can set a password for all commands.

There is no concept out of the box for ACL. If you can connect, you can run Any command.. Like FLUSHALL

You can rename commands in the config file:

Rename-command FLUSHALL "DontYouDarePushThis"

Rename-command FLUSHALL "" // Disable completely

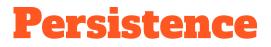

If it's all in memory.. Doesn't it get lost?

RDB vs AOF vs SAVE? What?

Autosaving

Backing Up?

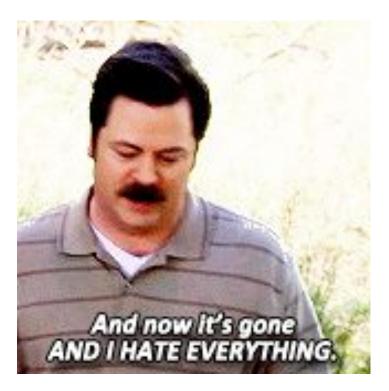

#### **Clients / Drivers**

C / D / Go / Haskell / Lua / Node.js / Perl

PHP / Python / R / Ruby / Rust

Scala / Swift / VB

To name but a few :)

Hint.. I'll be talking PHP today :-)

#### **CLI - redis-cli**

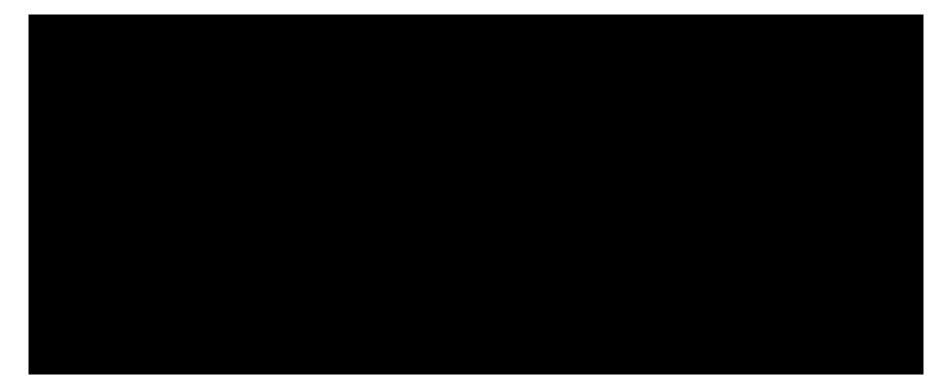

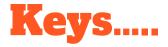

Keys in Redis are kinda important :)

Think of them as the same as PHP array keys.. With a bit more... oomph.

Naming conventions matter I generally go for "object-type:id:field" as rule.. Like "product:888:title". Technically you can call them pretty much anything you like.

Keys can be set to expire (think Snapchat) in a set time, or by default, live forever.

Commands include:

#### **EXISTS EXPIRE PERSIST KEYS DEL**

# **Redis Data Types**

Strings

Hashes

Lists

Sets

Sorted Sets

Other Funky Stuff

# **Redis Data Types ::: Strings**

Strings

The most basic of all the data types. Allow the storage of a simple key/value pair. The value can be a string or numerical.

Core commands:

| SET | MSET | INCR   | DECR   | SETEX |
|-----|------|--------|--------|-------|
| GET | MGET | INCRBY | DECRBY | SETNX |

# **Redis Data Types ::: Strings**

| 000             |               | redis-cli |        | <b>大第1</b> |
|-----------------|---------------|-----------|--------|------------|
| Geoffs-MBP.lan  |               |           |        |            |
| 127.0.0.1:6379> | SET talkTitle | "EE and   | Redis" |            |
| OK              |               |           |        |            |
| 127.0.0.1:6379> | GET talkTitle |           |        |            |
| "EE and Redis"  |               |           |        |            |
| 127.0.0.1:6379> | SET visits 1  |           |        |            |
| OK              |               |           |        |            |
| 127.0.0.1:6379> | INCR visits   |           |        |            |
| (integer) 2     |               |           |        |            |
| 127.0.0.1:6379> | GET visits    |           |        |            |
| "2"             |               |           |        |            |
| 127.0.0.1:6379> | _             |           |        | 0          |

# **Redis Data Types ::: Hashes**

Essentially just more strings.

A way of mapping multiple things to a key, useful for storing objects.

Core commands:

| HSET | HMSET | HINCRBY | HLEN |
|------|-------|---------|------|
| HGET | HMGET |         |      |

## **Redis Data Types ::: Hashes**

```
redis-cli
                                                                   7381
127.0.0.1:6379> HMSET user:1 firstName Fred surname Flintstone
OK
127.0.0.1:6379> HGET user:1 surname
"Flintstone"
127.0.0.1:6379> HSET user:1 age 55
(integer) 1
127.0.0.1:6379> HINCRBY user:1 age 1
(integer) 56
127.0.0.1:6379>
```

# **Redis Data Types ::: Lists**

Collections of ordered values, duplicates allowed.

Core commands:

| LPUSH | LPOP | LINDEX |
|-------|------|--------|
| RPUSH | RPOP | LRANGE |

Stuff / Did Today...

Ate Breakfast Read my Book Drank Tea Walked the Dog Drank Tea Though about the world

# **Redis Data Types ::: Lists**

| redis-cli                                    | 75第1 |
|----------------------------------------------|------|
| Geoffs-MBP.lan                               |      |
| 127.0.0.1:6379> LPUSH visitedURL "/home"     |      |
| (integer) 1                                  |      |
| 127.0.0.1:6379> RPUSH visitedURL "/products" |      |
| (integer) 2                                  |      |
| 127.0.0.1:6379> RPUSH visitedURL "/contact"  |      |
| (integer) 3                                  |      |
| 127.0.0.1:6379> LRANGE visitedURL 0 -1       |      |
| 1) "/home"                                   |      |
| 2) "/products"                               |      |
| 3) "/contact"                                |      |
| 127.0.0.1:6379> _                            | 0    |

#### **Redis Data Types ::: Sets**

Collections of unique, unsorted string elements

Core commands:

| SADD     | SCARD  | SDIFF  | SDIFFSTORE  |
|----------|--------|--------|-------------|
| SMEMBERS | SINTER | SUNION | SUNIONSTORE |

#### **Redis Data Types ::: Sets**

```
127.0.0.1:6379> SADD blue 1 3 9 5
(integer) 3
127.0.0.1:6379> SINTER red blue
1) "1"
2) "3"
127.0.0.1:6379>
4 J
   4
5)
  "5"
127.0.0.1:6379>
```

#### **Redis Data Types ::: Sorted Sets**

Collections of unique strings, ordered by user defined scoring

Core commands:

| ZADD | ZCARD  | ZDIFF  | ZCOUNT      |
|------|--------|--------|-------------|
| ZREM | ZRANGE | SUNION | SUNIONSTORE |

#### **Redis Data Types ::: Sorted Sets**

```
redis-cli
                                                        72#1
127.0.0.1:6379> ZADD leaderboard 20 "Harry"
(integer) 1
127.0.0.1:6379> ZADD leaderboard 50 "Dick"
(integer) 1
127.0.0.1:6379> ZADD leaderboard 100 "Harry"
(integer) 0
127.0.0.1:6379> ZRANGE leaderboard 0 -1 WITHSCORES
  "Dick"
1)
2)
   "50"
3)
   "Harry"
4)
  "100"
127.0.0.1:6379>
```

#### **Other Funky Stuff?**

Bit Arrays (or Bitmaps) - Don't ask....

HyperLogLog - Oh boy...

Streams

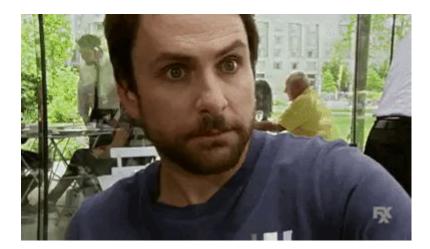

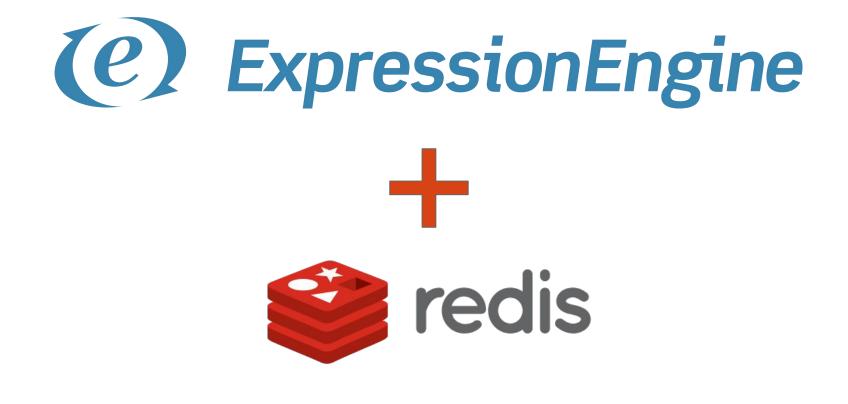

#### **EE Addon + Redis?**

Predis is a flexible and feature-complete PHP client library for the Redis key-value store.

https://github.com/nrk/predis

cd system/user/addons

mkdir addon\_name

composer init // follow the steps

composer require predis/predis</predis/

| Edit Entry Auto Saved (11:49 PM)                   | Save Save & New Save & Close |
|----------------------------------------------------|------------------------------|
| Publish Date Categories Options                    |                              |
| ✓ Title <b>*</b>                                   |                              |
| Product Awesome                                    |                              |
| ∧ <u>URL</u> title <b>*</b>                        |                              |
| Colours     Red Blue Green Yellow Pink Lemon Khaki |                              |
|                                                    | Save Save & New Save & Close |
|                                                    | ouve a new pouve a close     |

#### **An Extension that does little**

#### return array(

- 'author'
- 'author\_url'
- 'description'
- 'docs\_url'
- 'name'
- 'namespace'
- 'version'
- 'settings\_exist' ⇒ TRUE

- ⇒ 'Geoff Cowan Orionesque.com',
- ⇒ 'https://www.orionesque.com',
- ⇒ 'Example Redis Helper for EE5.x',
- ⇒ 'https://www.orionesque.com/redis-ee',
- ⇒ 'Redis-EE',
- ⇒ 'Orionesque\EERedis',
- ⇒ '1.0.0',

( addon.setup.php )

#### **Register the Hook**

```
function activate_extension()
```

```
$this\rightarrowsettings = array(
    'port' \Rightarrow 6379,
    'host' ⇒ "127.0.0.1"
);
$data = array(
    class' \Rightarrow \_CLASS\_,
    'method' ⇒ 'parse_colours_to_redis',
    'settings' \Rightarrow serialize( this \rightarrow settings),
    'priority' \Rightarrow 10,
    'version' \Rightarrow $this \rightarrow version,
    'enabled' \Rightarrow 'v'
);
ee()→db→insert('extensions', $data);
```

#### **Talk to Redis via Predis**

require PATH\_THIRD."YOURADDON/vendor/autoload.php";

\$redis = new Predis\Client(\$redisConfig);

#### **Fire the Hook**

function parse\_colours\_to\_redis(\$str, \$obj, \$mod)

```
if (ee() \rightarrow extensions \rightarrow active hook('after channel entry update') \equiv TRUE)
    $redis = new Predis (array('port' \Rightarrow $this \rightarrow settings['port']));
    $colours = explode(" ", $obj['field_id_1']); // Great Security :-)
    $redis del('colours:'.$obj['entry id']);
    // Shove em into Redis
    foreach ($colours as $c)
        $redis→sAdd('colours:'.$obj['entry_id'], $c);
```

#### **Check Redis...**

| ℃#1 |
|-----|
|     |
|     |
|     |
|     |
|     |
|     |
|     |
|     |
|     |
|     |
|     |
|     |
|     |

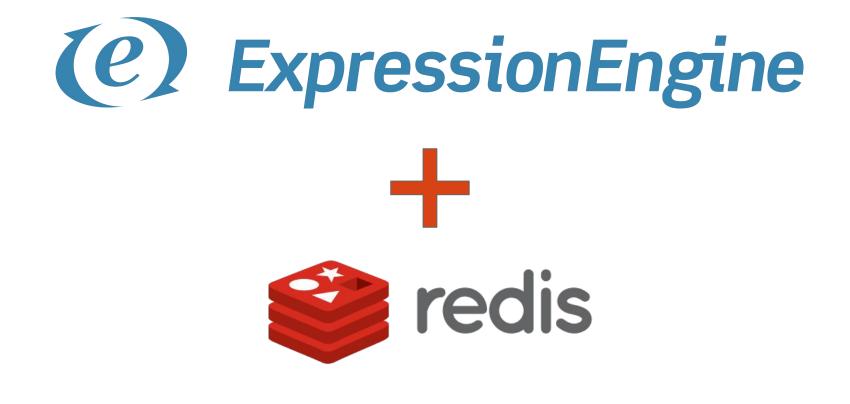

#### **Further Reading**

Redis Commands https://redis.io/commands

Redis & Reddit and View Counting <a href="https://redditblog.com/2017/05/24/view-counting-at-reddit/">https://redditblog.com/2017/05/24/view-counting-at-reddit/</a>

Bitmaps https://blog.getspool.com/2011/11/29/fast-easy-realtime-metrics-using-redis-bitmaps/

#### **Photo Credits**

Phonebox -> <u>https://flic.kr/p/qh8At3</u>

Fish & Chips -> https://flic.kr/p/89DecD

Cream Tea -> <u>https://flic.kr/p/9a5A3t</u>

Guard -> https://flic.kr/p/ozQ2nj

Brexit Dog -> <u>https://flic.kr/p/29F1zpd</u>

Brexit "Scream" -> https://flic.kr/p/27nNnb1

Leeds Castle - > https://flic.kr/p/c35J3f

Taxi -> <a href="https://flic.kr/p/22ynL">https://flic.kr/p/22ynL</a>

Captain Euro -> https://flic.kr/p/c1kbUL

Lets Go WTO -> https://flic.kr/p/2ea8uRd

Brexit "Leave" -> https://flic.kr/p/24MsmEF

Brexit "Not Going Well" -> https://flic.kr/p/2d6qemB

https://creativecommons.org/licenses/by-nc/2.0/